## **Datenblatt**

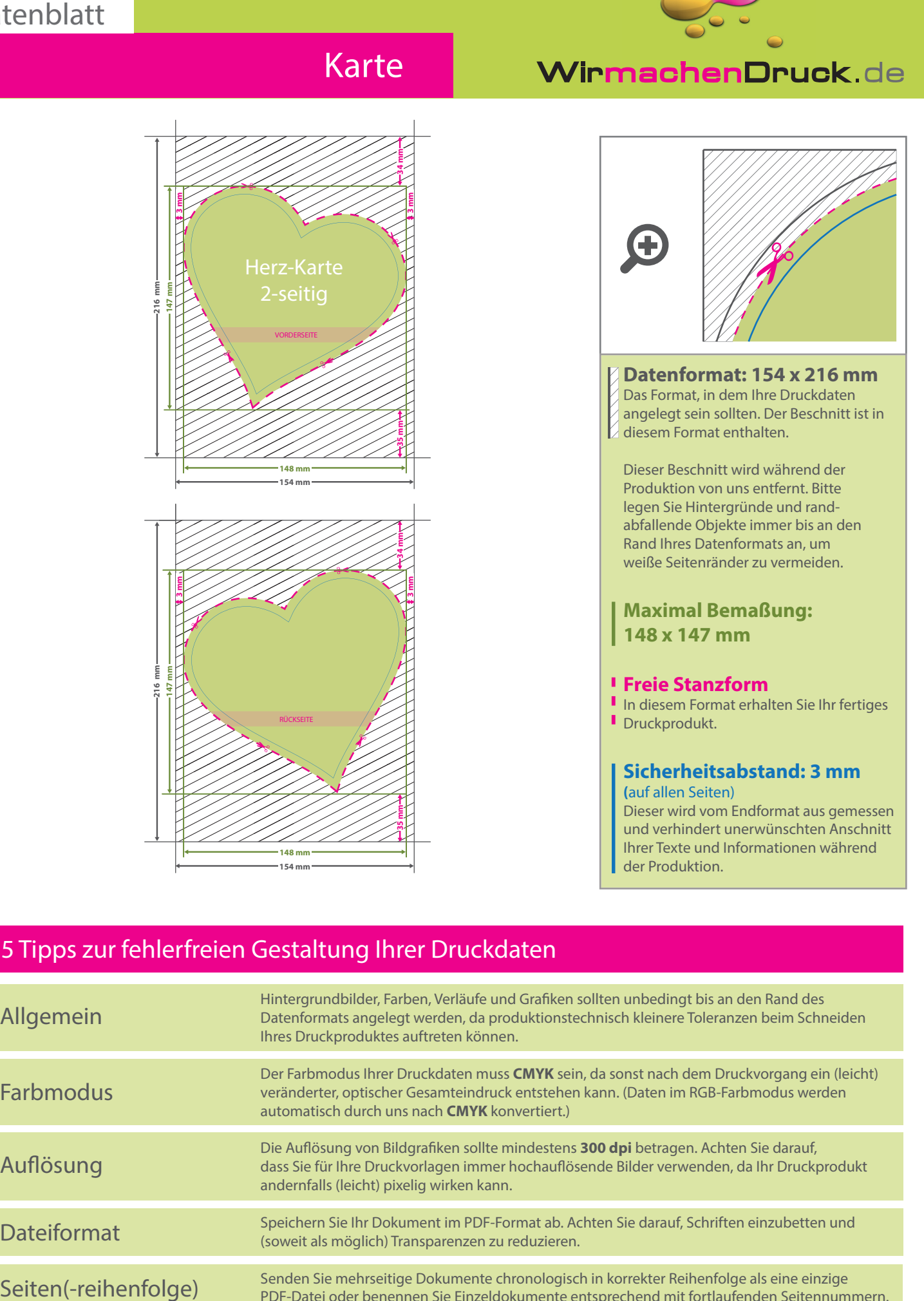

## 5 Tipps zur fehlerfreien Gestaltung Ihrer Druckdaten

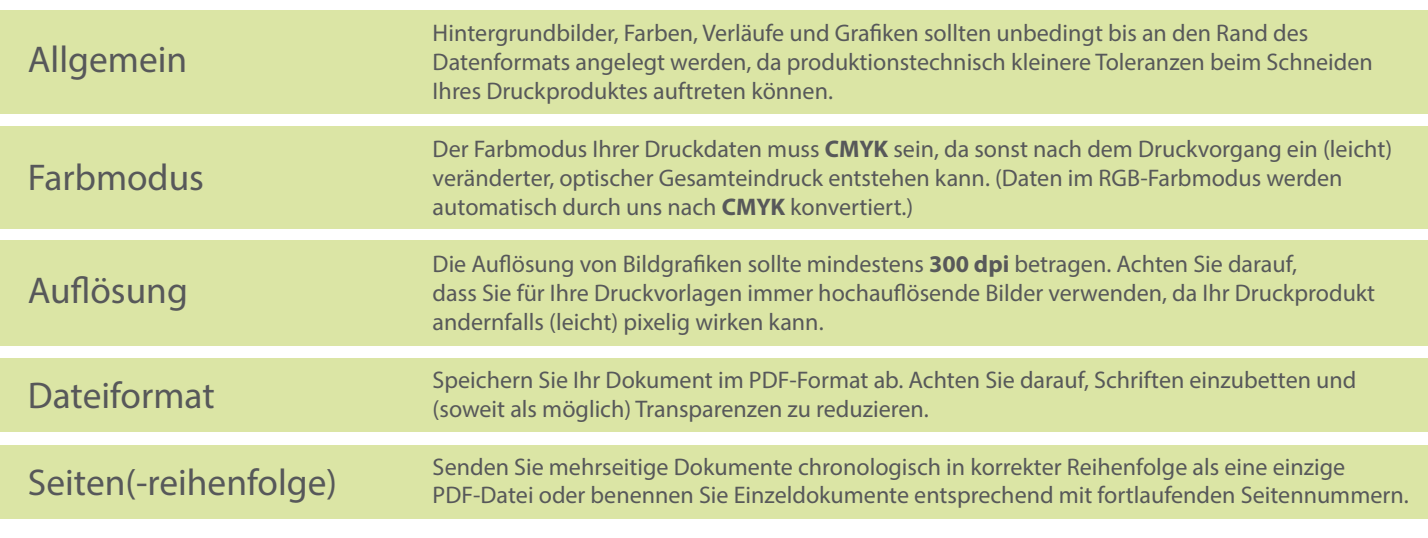

## v. 1.0